## Yale SCHOOL OF MUSIC

Media Production

## How to make a Prescreening Video *98 Wall St.*

- 1. **Select your audio/video recording device**. A professionally produced video is not expected or required for your prescreening video, and a consumer-level recording device is adequate. Make sure your audio device is capable of recording in stereo (48hz recommended), and that your video device is capable of recording in HD (1080p recommended). Be sure to turn off any auto-gain functions or internal filters that may shape the sound of your recording.
- 2. **Select your room**. Typically you should select the largest room to which you have access. Large rooms with high ceilings will generally give you the best acoustics, so if available, seek rehearsal or performance spaces such as an artists studio, concert hall, or church. Additionally, a carpeted, furnished space with pictures on the walls can help cut down on unwanted resonances.
- 3. **Consider your lighting**. Position your camera so it is pointing away from any direct lighting like an open window or lamp. Use additional lighting if needed to brighten up a dark room.
- 4. **Position your camera**. Be sure to frame your shot to include most of your body, from your head to your knees. Pianists, organists, and percussionists should be sure to show their feet when necessary.
- 5. **Be aware of background noise**. Take a moment to listen for any noisy objects in the room such as air conditioners, fans, refrigerators, or voices in the hallway. If possible, unplug any of these devices and leave a note on the door telling roommates or classmates that you are in the process of recording an audition video.
- 6. **Test recording**. Check your microphone gain and make sure you are recording at an appropriate volume. Make a test recording of your loud passages to ensure that you are not clipping the inputs of your microphone.
- 7. **Make your recording**. Be sure to pause for a moment before and after playing a selection to make sure you have enough time to edit the footage.
- 8. **Upload your recording(s)**. Video files should be named to include the piece title and on which date it was recorded *ex. FlorencePrice\_ImpromptuNo1\_Oct5\_20.mp4. Mezzo-soprano Anna Kelly '22*mm *has*

*P.O. Box 208246 New Haven, CT 06520-8246*

*Campus address: Sprague Memorial Hall*

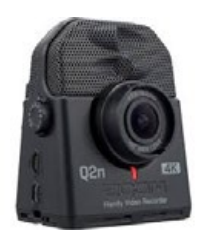

*The Zoom Q2n is a popular and highquality audio/video recording device and is perfectly suitable for prescreening videos.*

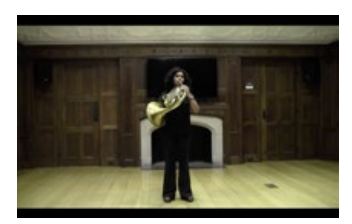

*Here, horn player Nivanthi Karunaratne '20*mm *has selected a classroom to record horn excerpts.* 

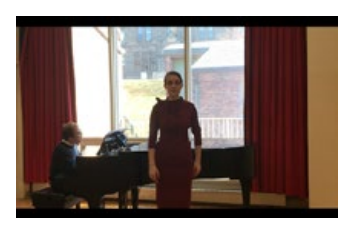

*her back to the window, leaving her rather dark on the screen. To fix this problem, Anna might consider closing the blinds (as long as it does not hurt the acoustics!) or facing the window.*